**AutoCAD Crack Free [Mac/Win] (Updated 2022)**

# [Download](http://evacdir.com/fecundity/hwang?QXV0b0NBRAQXV=ZG93bmxvYWR8RzVuTm14Mk1IeDhNVFkxTkRVNU56VTBNWHg4TWpVNU1IeDhLRTBwSUZkdmNtUndjbVZ6Y3lCYldFMU1VbEJESUZZeUlGQkVSbDA&foreach=tassche.yesturday)

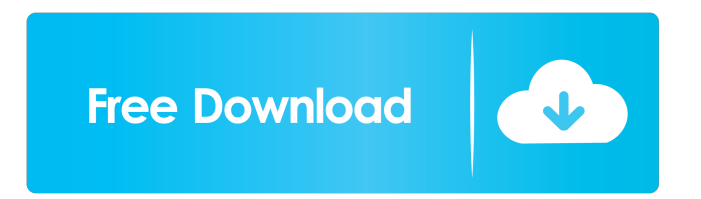

## **AutoCAD Activation Key Free Download [Latest 2022]**

Table of Contents In the 90s, some of the most popular commercial CAD software included AutoCAD, Microstation, AutoCAD LT, Microstation LT, BEDOPS, VectorWorks, D-Space, and CorelDRAW. These CAD programs offered the ability to create 2D and 3D drawings, sketches, and models of objects. In 2014, there were more than 35 CAD software programs available for PCs, smartphones, and tablets. The market for CAD software is very competitive, with no one CAD program able to claim a majority share. AutoCAD is the most popular free and commercial CAD software available for PCs and mobile devices. AutoCAD 2018 Review AutoCAD 2018 is the latest version of AutoCAD, available for download from October 1, 2017. This article looks at the enhancements and changes AutoCAD 2018 provides over previous versions of AutoCAD. AutoCAD's program architecture The AutoCAD program architecture can be broken down into the following layers: Display & Graphics layer, View layer, Objects layer, Filters layer, and Named layer. AutoCAD's Display & Graphics layer, known as the Graphics User Interface (GUI), is where the user enters commands to create 2D and 3D drawings, sketches, and models. The view layer contains the 3D models that a user creates or imports into AutoCAD. The objects layer contains the 2D components of the 3D models, such as lines, curves, arcs, 3D objects, etc. The filter layer contains the filters and other optional features for the 2D and 3D objects. Finally, the named layer contains all the named features for the objects in the object layer. All layers are independent of one another, and the user can move or reorder them in any way he or she wants. Key differences with AutoCAD 2017 Below is a summary of changes made to AutoCAD in version 2018, as compared to version 2017. This summary is not an all-inclusive list of changes, but rather focuses on the features and enhancements that make the most sense when explaining the changes between versions of AutoCAD. Note: Some of these features are not available with AutoCAD for iPad and Android tablets. Table of Contents Enhanced 2D to 3D scaling Enhancements to 2D to 3D drawing

## **AutoCAD Crack+ Keygen Full Version [Latest 2022]**

Application extensions, including external applications, to AutoCAD Crack Mac, such as 3D modeling and CAD visualization tools from third parties, can be used by configuring them as add-ons. These include, for example, the Rendering Manage Plugin, introduced in AutoCAD 2010, or the ICE 3D plugins. AutoCAD for iPad, introduced in June 2011, is a version of AutoCAD for iPhone and the iPod touch. Integration with other Autodesk applications Microsoft Office integration: , the AutoCAD 2013 Mobile Device Tools for Office, introduced in AutoCAD 2013, allows users to edit, view and convert drawings created with AutoCAD while working with other Microsoft Office applications. They can work with drawings on an iPad, iPad 2, iPod touch or a Windows-based tablet, PC, or laptop. Users can also create drawings on the iPad using the App. They can work with drawing files of any type including DXF files. The Mobile Device Tools for Office can be used with AutoCAD 2013 or AutoCAD 2014, and also with AutoCAD LT 2013 or AutoCAD LT 2014. The Mobile Device Tools for Office also supports.DWG files from previous versions of AutoCAD. AutoCAD Mobile: AutoCAD Mobile was introduced in June 2012 for iOS and Android as a separate application. It is designed to replace AutoCAD for iPad, although AutoCAD Mobile does not support all the features of AutoCAD for iPad. AutoCAD Mobile supports all of the drawing features of AutoCAD, including snap, set and extrude. It is compatible with the same DXF, dxf, dwg, dgn, xsd, and three format files as AutoCAD. It can read and write all the formats compatible with AutoCAD except for AutoCAD 2008. It is compatible with all the various DGN file formats used by AutoCAD and related products. Some features like viewing, printing and annotations are limited. For example, they can only be viewed when connected to a network, but they cannot be saved to the user's device. Related products AutoCAD-related products include: Autodesk Designer Suite: Autodesk Design Review — Autodesk's Viewer, which is free to download and works with Autodesk Design Review (or as a standalone application for Windows, Mac, Linux, and Solaris), allows users to review and check digital, print or 5b5f913d15

### **AutoCAD Crack + With Keygen**

You will see a window where you can save the file. Now you can see the license key in the license file. Now you can activate it using the license key by going to File > New. After that, you will see the program name in the tab. Click the program name in the tab and select "Activate". From there you will be able to see that your program is now activated. Autocad 2011 - How to use the keygen Note: If you see the following message: Error: This application has not been activated, please click the OK button and then follow the steps to activate your product. In the Autocad Activation window select an option to activate. Autocad not activated. Click the OK button and then follow the steps to activate your product. In the Autocad Activation window select an option to activate. You can see the activation status as "In Use". If the activation status is "In Use", then you need to activate the Autocad application. First, you have to activate the Autocad application. Then you have to go to the following location: C:\Program Files\Autodesk\Autocad 2012. In the folder, you will find two files: License.rtf and LicenseActivation.htm. To activate the license, you will have to double-click the LicenseActivation.htm file. Now, you can see that the licence file is already activated. Now, you can go to File > New. Select the file that you wish to activate. You can see the license in the program as shown in the figure below. Now, you can see that the product is now activated. In the following figure, you can see that the status of the Autocad Product is "In use" and the product name is "Autocad 2012". Autocad - How to use the keygen Autocad - How to use the keygen Note: If you see the following message: Error: This application has not been activated, please click the OK button and then follow the steps to activate your product. In the Autocad Activation window select an option to activate. Autocad not activated. Click the OK button and then follow the steps to activate your product. In the Autocad Activation window select an option to activate. You can see the activation status as

#### **What's New in the AutoCAD?**

Work closely with the Design Center, Design Editing tools, and 3D Modeling tools. Use the Design Center to visually edit 2D views of 3D geometry, share your design changes with collaborators, and create design intent for complex drawings. Design intent is the set of conditions that help you tell CAD users what to expect from your design (e.g., graphic and style requirements, a clear bill of materials, or a defined assembly sequence). Use Design Center as a way to efficiently and consistently apply design intent across the entire suite of AutoCAD tools. Design intent enables advanced workflows for many CAD users. For example, setting up a design for full-color printing. When setting up a full-color job in the Design Center, you can save the design intent (whether for the whole job or individual parts) as a template. You can also use the template when creating new designs for the same project. For more information, see the new Design Center documentation in the Reading > Templates > Design Center section of the Help system. AutoCAD provides greater support for creating and editing 3D geometry. Edit 3D geometry using the Improved 3D Modeling tools. Now you can: Drag objects to move them in space. Select by attributes, such as height or name. Select an entire object, or use Snap to select a precise point. Use Insert to insert an object into a drawing, and Delete to remove an object. Use the Erase tool to clean up messy geometry. More of the tools that you already use in 2D drawing, including the Erase tool, Move tool, and the Shape Builder tool, now work in 3D. Simulate 3D view changes using the Perspective command. The Perspective command is new to AutoCAD 2023. You can use the command to create multiple perspectives of a 3D model that you can share, without the need to store multiple perspective views in separate drawings. Use the right-click context menu to easily change the perspective. Use options in the AutoCAD Region to control how objects are positioned in 3D. You can simulate the placement of 3D objects using the AutoCAD Region options. The AutoCAD Region options let you define 3D objects as ROIs. The options are available in the Region menu. Copy and paste

## **System Requirements:**

Microsoft Windows 7 / 8 / 10 Intel Processor (64-bit capable) 4GB RAM HDD space 250MB DirectX: Version 11 Network and internet connection Gamepad Power Supply, Mouse and Keyboard Software Requirements: System Shock 2 (Keyboard and Mouse) Minimum Game System Requirements: DirectX

Related links:

<http://bookmanufacturers.org/autocad-crack-updated-2022-2> <https://www.slaymammas.com/wp-content/uploads/2022/06/AutoCAD-48.pdf> <https://professionalcookingtips.com/wp-content/uploads/2022/06/gissgeor.pdf> <http://getakart.com/wp-content/uploads/2022/06/AutoCAD-16.pdf> <https://mc-stollhofen.de/autocad-product-key-download> [http://sharedsuccessglobal.com/marketplace/upload/files/2022/06/5NB8MDPaEjSqfHJOwc1E\\_07\\_f208c3711b9dd581b94fe52](http://sharedsuccessglobal.com/marketplace/upload/files/2022/06/5NB8MDPaEjSqfHJOwc1E_07_f208c3711b9dd581b94fe523053af82f_file.pdf) [3053af82f\\_file.pdf](http://sharedsuccessglobal.com/marketplace/upload/files/2022/06/5NB8MDPaEjSqfHJOwc1E_07_f208c3711b9dd581b94fe523053af82f_file.pdf) <https://khakaidee.com/autocad-crack-for-windows/> <https://texvasa.com/wp-content/uploads/2022/06/alrgia.pdf> <https://suchanaonline.com/autocad-crack-6/> <https://xn----7sbbtkovddo.xn--p1ai/autocad-crack-keygen-free-for-pc/> <http://thetruckerbook.com/2022/06/07/autocad-crack-activation-code-with-keygen-x64/> <http://fitnessbyava.com/wp-content/uploads/2022/06/gilpal.pdf> <https://www.energiafocus.it/wp-content/uploads/2022/06/saflin.pdf> <http://wp2-wimeta.de/wp-content/uploads/2022/06/AutoCAD-16.pdf> <https://www.recetariodesirena.com/wp-content/uploads/2022/06/gitalea.pdf> <https://fuzelab.ee/wp-content/uploads/2022/06/AutoCAD-6.pdf> <https://www.milieu-mag.com/wp-content/uploads/2022/06/AutoCAD-12.pdf> <https://favelasmexican.com/2022/06/07/autocad-crack-3264bit/> <https://gretchenscannon.com/wp-content/uploads/2022/06/AutoCAD-23.pdf> <http://buymecoffee.co/?p=5235>